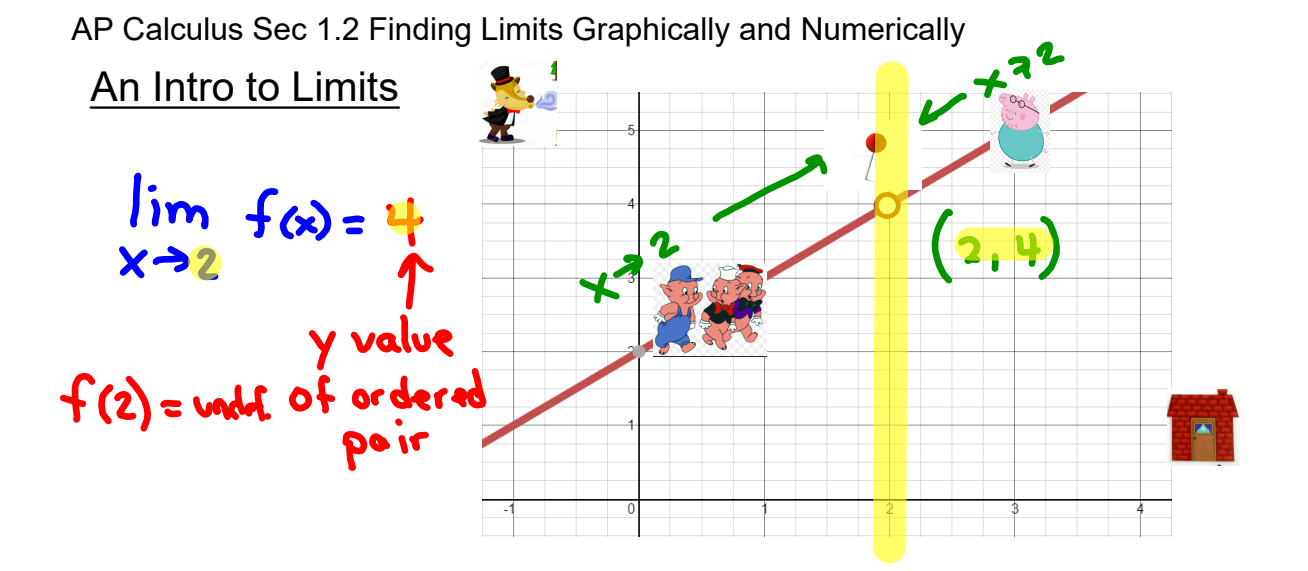

Without a calculator: 
$$
y = \frac{(x^2 - 4)}{(x - 2)}
$$
. What happens at x = 2?  
To get a better idea of what is happening as x gets closer to 2

To get a better idea of what is happening as x gets closer to 2, lets make a T-chart and look at the points on either side of 2.

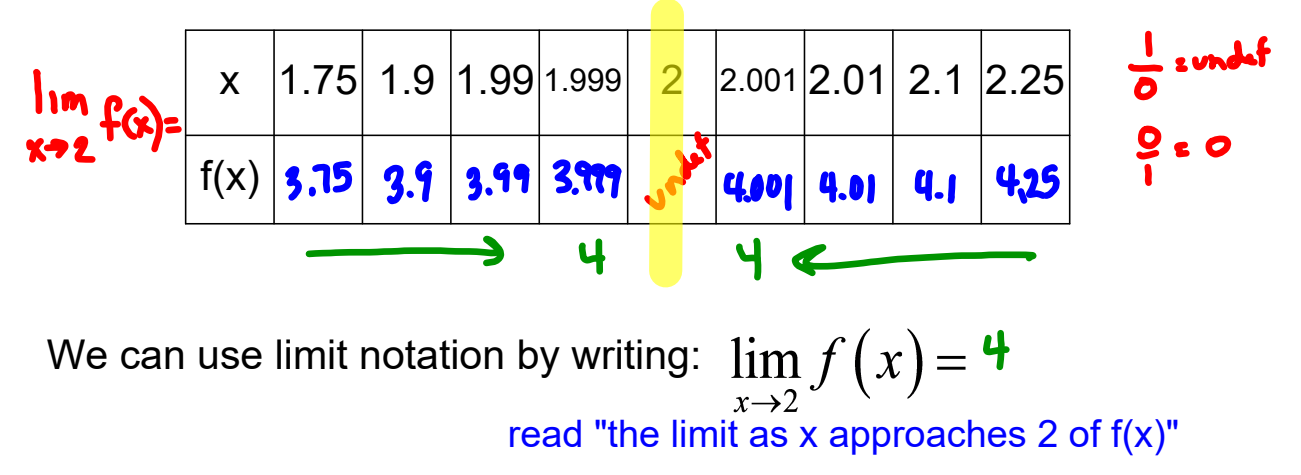

 $\lim_{x\to c} f(x) = L$ The informal definition is:

There are 3 ways to find limits:

- 1. by tables
- 2. by graphing
- 3. analytically (next section)

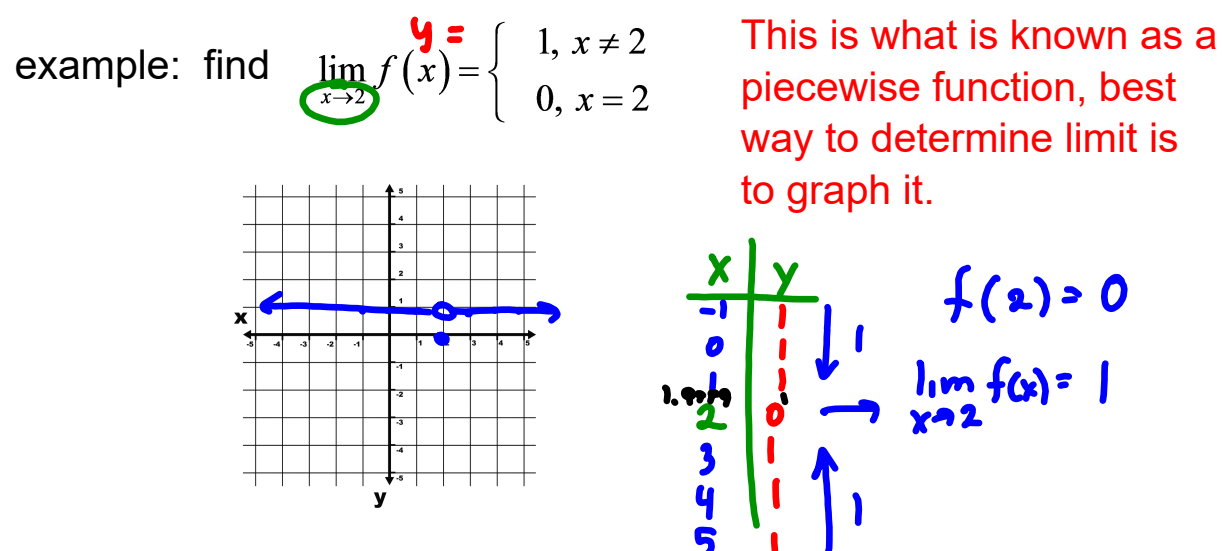

piecewise function, best way to determine limit is to graph it.

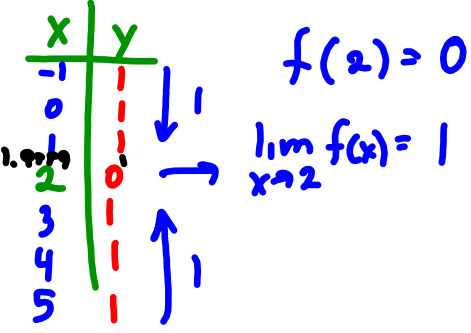

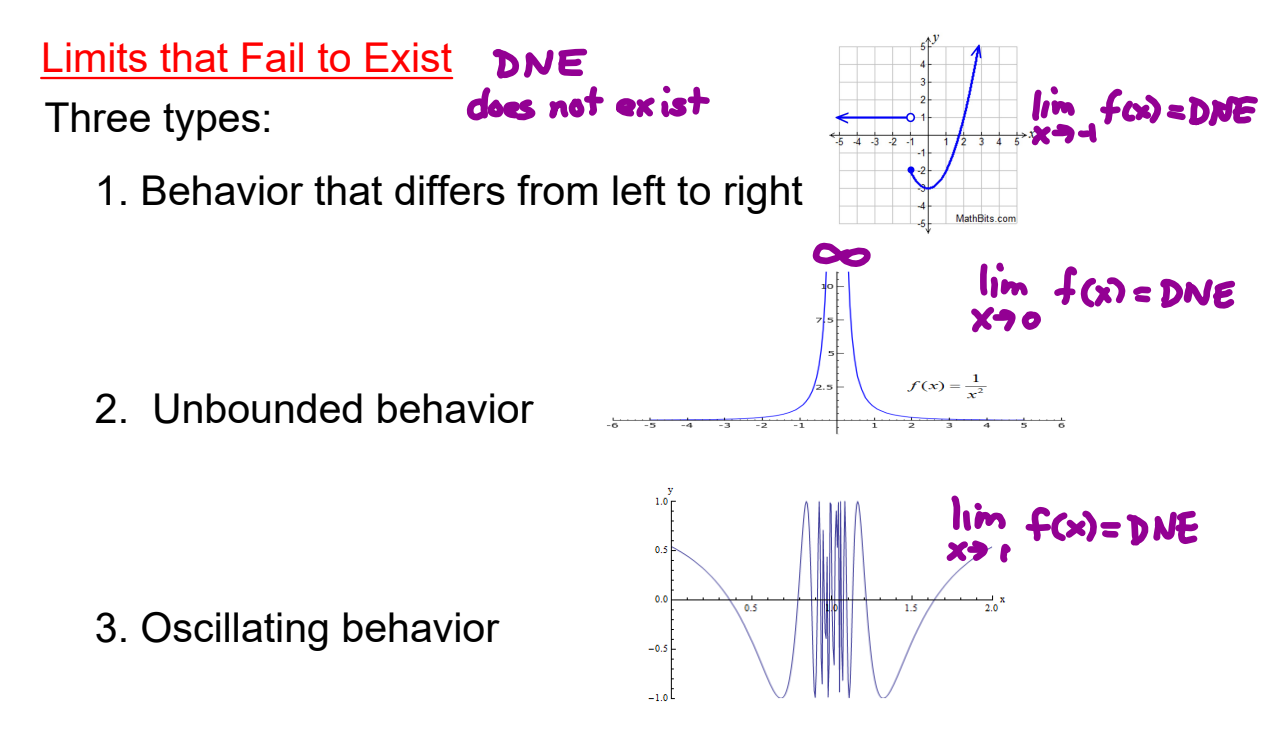

The next step is looking at how to find the limit analytically. See the next section...